## Visit the EAP member site

- Learn about EAP benefits
- Download legal forms
- Access financial planning resources
- View on-demand webinars
- Improve personal growth with web bases courses

Cascade Centers

WholeLife Dire

WholeLife Directions Introdu

Need Assistance? Call: 800-433-2320 Text with CASI Click Here

## To Access:

- 1. Visit cascadecenters.com
- 2. Select Sign In EAP Member Site"
- 3. Register as a new user or Log In

call: 800-433-2320 text: 503-850-7721 email: info@cascadecenters.com

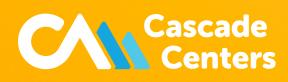